## Programmieren in C

Grundlagen

#### thoto

/dev/tal e.V.

<span id="page-0-0"></span>16. März 2013

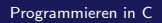

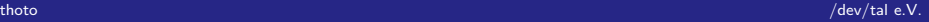

Variablen 0000000 00000 ooo

Funktionen und Methoden  $0000$  $00000$ 

## Agenda für Heute

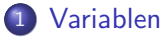

- Was ist das?
- Typen
- · weiteres zu Zahlen
- 2 Funktionen und Methoden • Grundfunktionen
	- Methoden

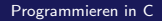

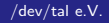

## <span id="page-2-0"></span>Variablen

[Was ist das?](#page-3-0)

 ${\bf Variable n} \begin{tabular}{l} {\bf Variable n} \\ {\bf O} {\bf OOOO} \\ {\bf OOOO} \\ {\bf OOOO} \\ {\bf OOOO} \\ {\bf OOOO} \\ {\bf OOOO} \\ {\bf OOOO} \\ {\bf OOOO} \\ {\bf OOOO} \\ {\bf OOOO} \\ {\bf OOOO} \\ {\bf OOOO} \\ {\bf OAOO} \\ {\bf OAOO} \\ {\bf OAOO} \\ {\bf OAOO} \\ {\bf OAOO} \\ {\bf OAOO} \\ {\bf OAOO} \\ {\bf OAOO} \\ {\bf OAOO} \\ {\bf OAOO} \\ {\bf OAOO} \\ {\bf OAOO} \\ {\bf OAOO} \\ {\bf OAOO} \\ {\bf OAOO} \\ {\bf OAOO} \\ {\$ 

Kurzer Nachtrag:

**• Kommentare** 

<span id="page-3-0"></span>

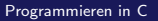

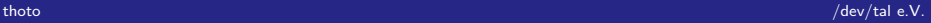

 $\frac{\ddot{\circ}\phantom{\alpha\circ}\phantom{\dot{\circ}\circ}\phantom{\dot{\circ}\circ}\phantom{\dot{\circ}\circ}}{\circ\circ\circ\phantom{\dot{\circ}\circ}\phantom{\dot{\circ}}\circ}$ [Was ist das?](#page-4-0)

variablen [Funktionen und Methoden](#page-27-0) und Methoden und Methoden und Methoden und Methoden und Methoden und Methoden<br>OOOOOOOOO  $\overline{\circ} \overline{\circ} \overline{\circ} \overline{\circ}$ 

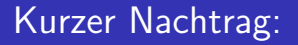

#### **• Kommentare**

ganzzeilig int foo;// ganzzeiliger Kommentar

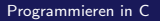

<span id="page-4-0"></span>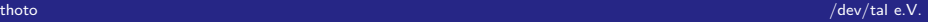

 $\frac{\ddot{\circ}\phantom{\alpha\circ}\phantom{\dot{\circ}\circ}\phantom{\dot{\circ}\circ}\phantom{\dot{\circ}\circ}}{\circ\circ\circ\phantom{\dot{\circ}\circ}\phantom{\dot{\circ}}\circ}$ [Was ist das?](#page-5-0)

variablen [Funktionen und Methoden](#page-27-0) und Methoden und Methoden und Methoden und Methoden und Methoden und Methoden<br>OOOOOOOOO  $00000$ 

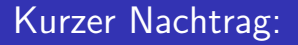

#### **• Kommentare**

ganzzeilig int foo;// ganzzeiliger Kommentar normal int /\*ganzzahl!\*/ foo;

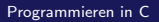

<span id="page-5-0"></span>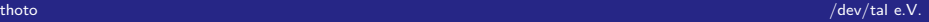

Variablen 0000000<br>00000<br>000 Was ist das? Funktionen und Methoden  $0000$  $00000$ 

Wir erinnern uns ...

· Bombenbauanleitung

thoto

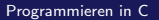

<span id="page-6-0"></span>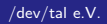

Variablen 0000000  $\frac{\ddot{o}\ddot{o}\ddot{o}\ddot{o}\ddot{o}}{\ddot{o}\ddot{o}}$ Was ist das? Funktionen und Methoden  $0000$  $\overline{\circ} \overline{\circ} \overline{\circ} \overline{\circ}$ 

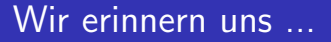

- · Bombenbauanleitung
- char helloworld[]=helloworld;

thoto

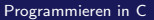

<span id="page-7-0"></span>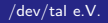

Variablen 0000000  $\frac{\ddot{o}\ddot{o}\ddot{o}\ddot{o}\ddot{o}}{\ddot{o}\ddot{o}}$ Was ist das? Funktionen und Methoden  $0000$  $00000$ 

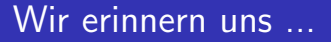

- · Bombenbauanleitung
- char helloworld[]=helloworld;
- int sprache;

<span id="page-8-0"></span>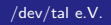

Programmieren in C

Variablen 0000000  $00000$ looo. Was ist das? Funktionen und Methoden  $0000$  $00000$ 

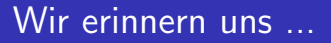

- · Bombenbauanleitung
- char helloworld[]=helloworld;
- int sprache;
- $\bullet$  sprache=1;

<span id="page-9-0"></span>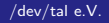

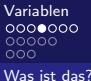

<span id="page-10-0"></span>[Funktionen und Methoden](#page-27-0)<br>0000<br>00000

**Deklaration** 

o int foo, bar;

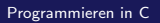

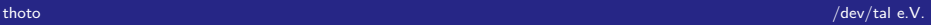

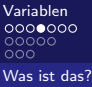

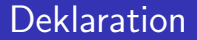

- **o** int foo, bar;
- Muster: typ name1,name2,name3;

<span id="page-11-0"></span>

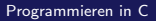

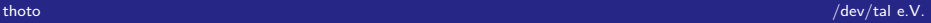

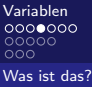

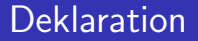

- **•** int foo, bar;
- Muster: typ name1,name2,name3;
- <span id="page-12-0"></span>• Konstante: const int foo, bar;

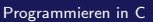

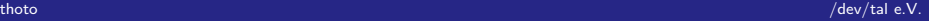

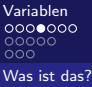

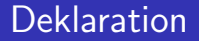

- **•** int foo, bar;
- Muster: typ name1,name2,name3;
- <span id="page-13-0"></span>Statische Variable: static int foo,bar;

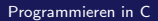

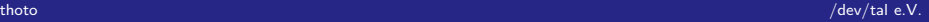

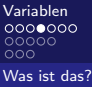

<span id="page-14-0"></span>[Funktionen und Methoden](#page-27-0)<br>0000  $\overline{\circ} \overline{\circ} \overline{\circ} \overline{\circ}$ 

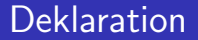

- **•** int foo, bar;
- Muster: typ name1,name2,name3;

Zeiger: int \*foo, \*bar;

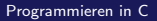

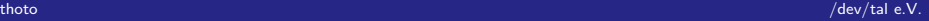

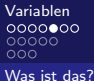

<span id="page-15-0"></span>[Funktionen und Methoden](#page-27-0)<br>0000<br>00000

**Konstanten** 

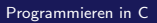

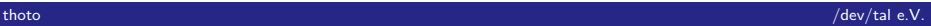

Variablen  $0000000$  $\frac{\ddot{\circ}\ddot{\circ}\ddot{\circ}\ddot{\circ}}{\circ\circ}$ Was ist das? Funktionen und Methoden  $0000$  $00000$ 

### Konstanten: Beispiel

#### **Beispiel**

const int foo=3; printf("%d\n", foo); // gibt foo -- also  $3$  -- aus

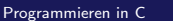

<span id="page-16-0"></span>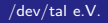

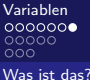

## Konstanten: Gegen-Beispiel

#### Falsch!

const int foo; foo=3;

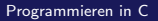

<span id="page-17-0"></span>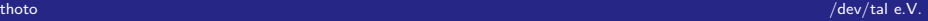

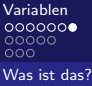

### Konstanten: Gegen-Beispiel

#### Falsch!

const int foo; foo=3;

<span id="page-18-0"></span>datei.c:2:1: error: assignment of read-only variable 'foo'

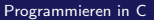

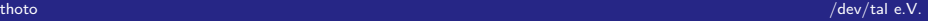

# <span id="page-19-0"></span>Typen

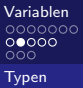

<span id="page-20-0"></span>[Funktionen und Methoden](#page-27-0)<br>0000  $\overline{\circ} \overline{\circ} \overline{\circ} \overline{\circ}$ 

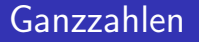

- Integer
- Negativ und Positiv bei signed
- Keine Kommazeichen darstellbar
- 32bit: [-16777216|16777215]
- $\bullet$  64bit: mehr ...

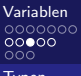

## Fließkommazahlen

- float
- · Kommadarstellung
- sehr große und sehr kleine Zahlen
- Auch Darstellung von Nichtzahlen
- Details unnötig

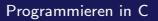

<span id="page-21-0"></span>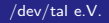

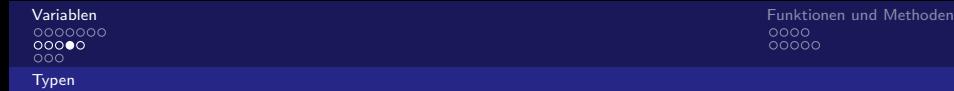

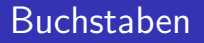

- **o** char
- **·** einzelner Buchstabe
- ASCII gewöhnlich
- <span id="page-22-0"></span>7/8-Bit Zahl

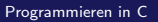

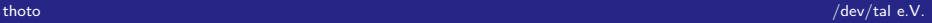

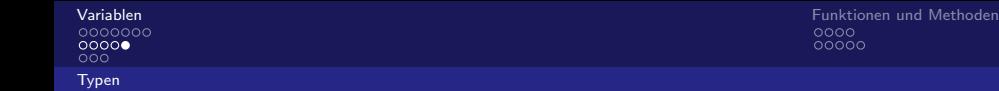

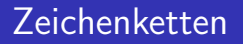

- **o** mehrere chars
- mehr nach Pointern!
- <span id="page-23-0"></span>char foo[]=asdf;

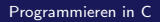

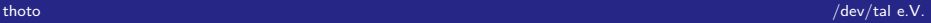

## <span id="page-24-0"></span>weiteres zu Zahlen

 $\overline{\overset{\circ}{\mathbf{0}}\overset{\circ}{\mathbf{0}}\overset{\circ}{\mathbf{0}}\overset{\circ}{\mathbf{0}}\overset{\circ}{\mathbf{0}}$ 

[Variablen](#page-2-0) [Funktionen und Methoden](#page-27-0)  $00000$ 

[weiteres zu Zahlen](#page-25-0)

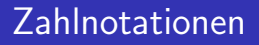

- Hexadezimal: 0xF3
- **Oktal: 0127**
- Dezimal: 123
- <span id="page-25-0"></span>Binaer: 0b0010

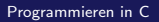

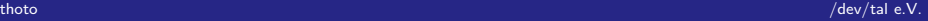

weiteres zu Zahlen

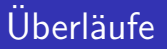

- $\bullet$  http://xkcd.com/571
- · bei sehr großen/kleinen Zahlen
- · Beispiel ...

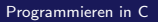

<span id="page-26-0"></span>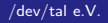

## <span id="page-27-0"></span>Funktionen und Methoden Grundfunktionen

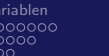

Grundfunktionen

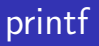

 $V_{\tilde{c}}$ 

- · Ausgabe.
- $\bullet$  Syntax: printf(format, quelle1, quell2, ...);
- Formate:  $z.B.$  %s %d %x ...

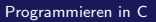

<span id="page-28-0"></span>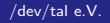

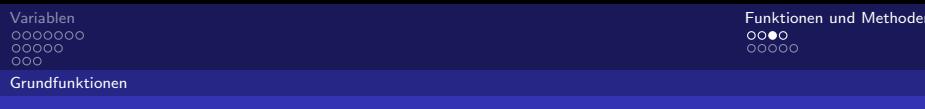

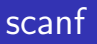

- Eingabe.
- $\bullet$  Syntax: scanf (format, ziel1, ziel2, ...);
- Formate:  $z.B.$  %s %d %x ...

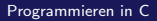

<span id="page-29-0"></span>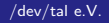

[Grundfunktionen](#page-30-0)

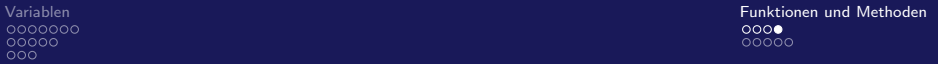

Rechnen

foo=1-bar

<span id="page-30-0"></span>

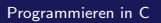

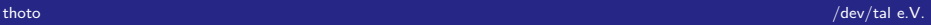

## <span id="page-31-0"></span>Methoden

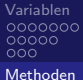

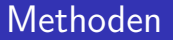

#### void methode (typ parameter1, typ parameter2, ... ) {  $\cdots$

 $\mathcal{F}$ 

thoto

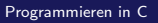

<span id="page-32-0"></span>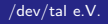

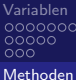

Beispiel

```
[language=C]
void addieren(int zahl1,int zahl2){
  printf("Summe von %d und %d ist %d\n",zahl1,zahl2,\
            zahl1+zahl2);
}
...
addieren(2,3);
```
<span id="page-33-0"></span>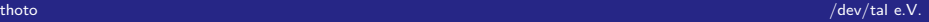

```
00000looo.
Methoden
```
[Variablen](#page-2-0) [Funktionen und Methoden](#page-27-0)  $00000$ 

Beispiel 2

```
void addieren(int zahl1,int zahl2){
int zahl3;
zahl3=zahl1+zahl2;
printf("Summe von %d und %d ist %d\n",zahl1,zahl2,zahl3);
}
...
addieren(2,3);
```
<span id="page-34-0"></span>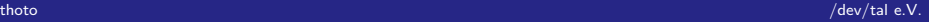

 $\overline{\circ} \overline{\circ} \overline{\circ} \overline{\circ}$ 

[Methoden](#page-35-0)

[Variablen](#page-2-0) [Funktionen und Methoden](#page-27-0)  $00000$ 

### Statische Variablen

#### Vorsicht!

Zugriff auf zahl3 aus main() nicht möglich!

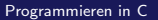

<span id="page-35-0"></span>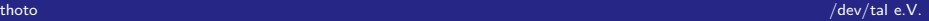